# **Modelagem e Análise de Redes com o Conjunto de Ferramentas TANGRAM-II**

Edmundo de Souza e Silva Rosa M.M. Leão Flavio Duarte, Fernando Silveira Filho, Bruno Ribeiro, Ana Paula Silva, Kelvin Reinhardt, Jorge Allyson de Azevedo Guilherme Jaime, Daniel Menasche, Antonio Augusto Rocha

> Universidade Federal do Rio de Janeiro COPPE/PESC, DCC/IM

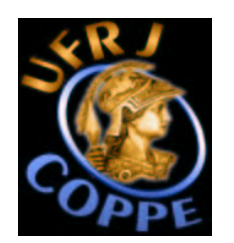

 **E. de Souza e Silva, SBRC'03**

## **OBJECTIVE**

## **Main Goals**

- $\Rightarrow$  Provide a flexible and intergrated environment for performance/availability modeling, analysis and experimentation of computer/communication systems
- **□ General user interface: analytic modeling, simulation, measurements**
- Develop a set of multimedia tools to aid in the modeling process and collaborative work.
- $\Rightarrow$  Perform experimental work using the tools (provide an environment for experimentation).

#### **Developed for research and educational purposes**

- $\Rightarrow$  State of the art techniques
	- Analytic solution techniques
	- Simulation
	- **→ Measurements**

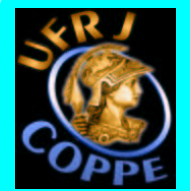

#### **OUR LABORATORY**

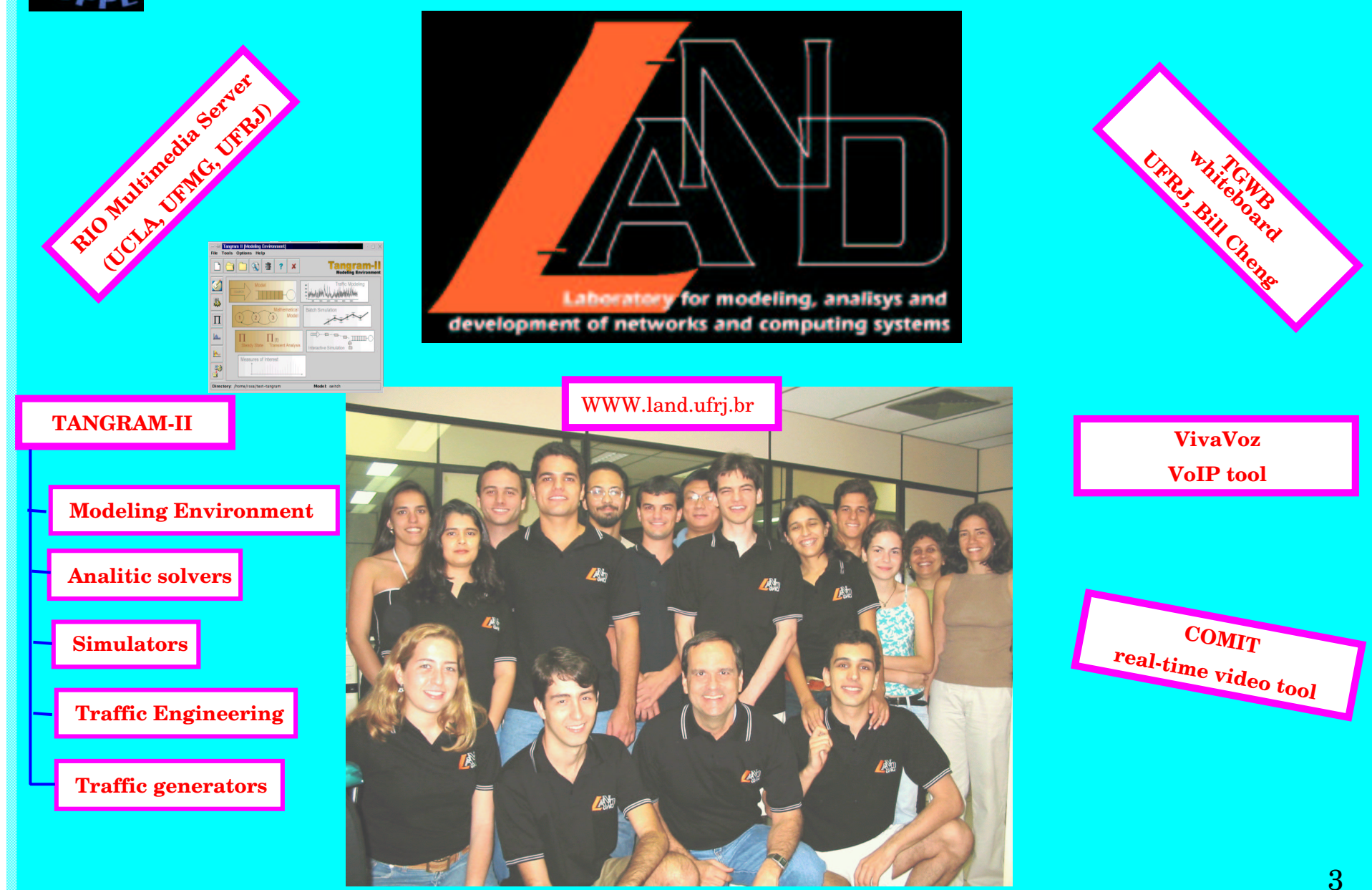

 **E. de Souza e Silva, SBRC'03**

#### **MAIN FEATURES**

**Integrated environment** 

**Easy to use specification language: object-oriented, C-like** 

Sophisticated state-of-the-art solution techniques

 $\Rightarrow$  Analytic solutions steady state, transient, reward-based  $\Rightarrow$  Simulation "regular", rare event, fluid animation

**Traffic engineering** 

**Experimentation (active measurements) -> traffic generation**

**Modular design -> include new modules**

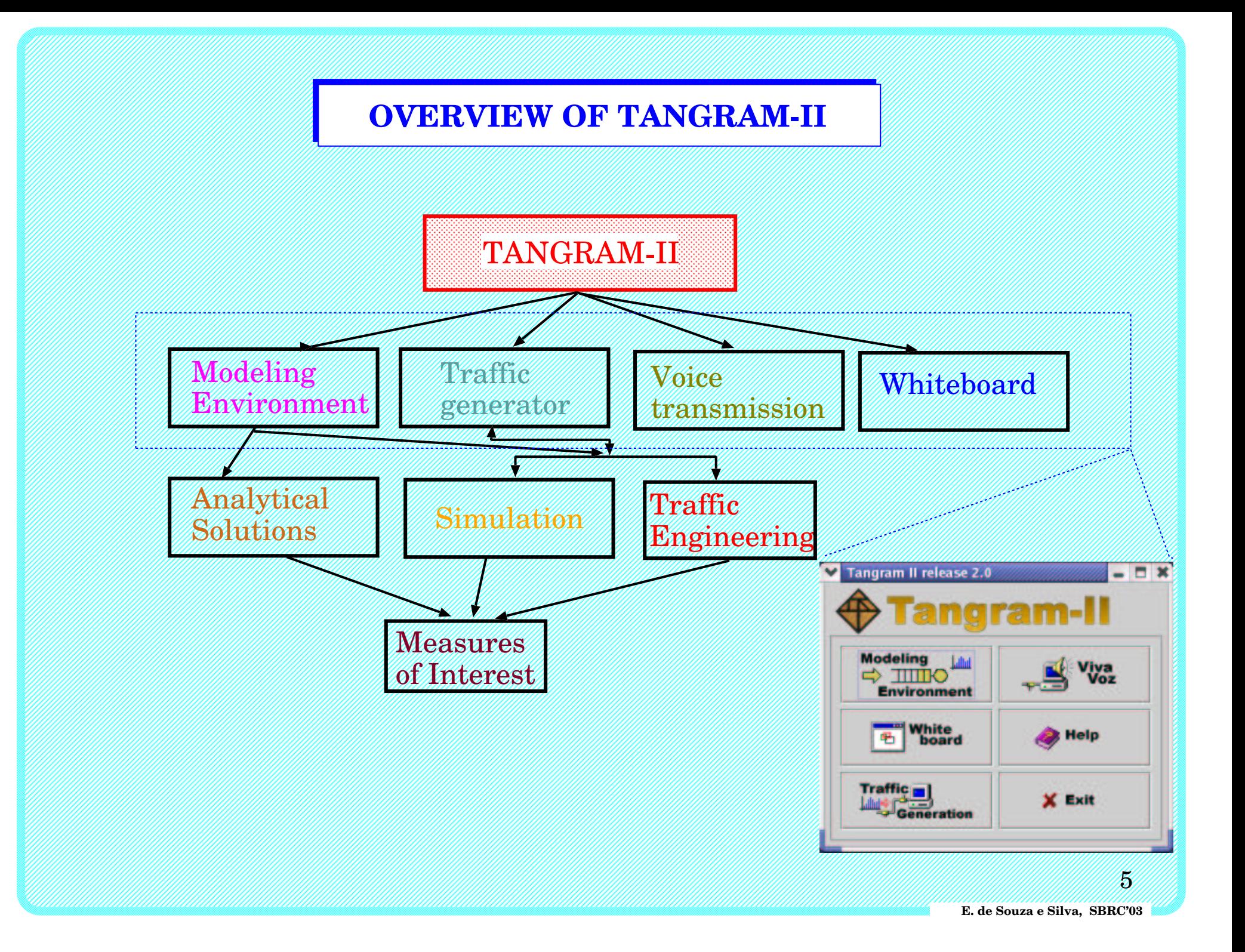

#### **MODELING ENVIRONMENT**

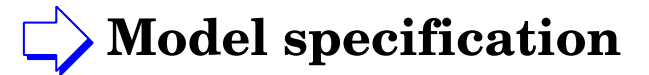

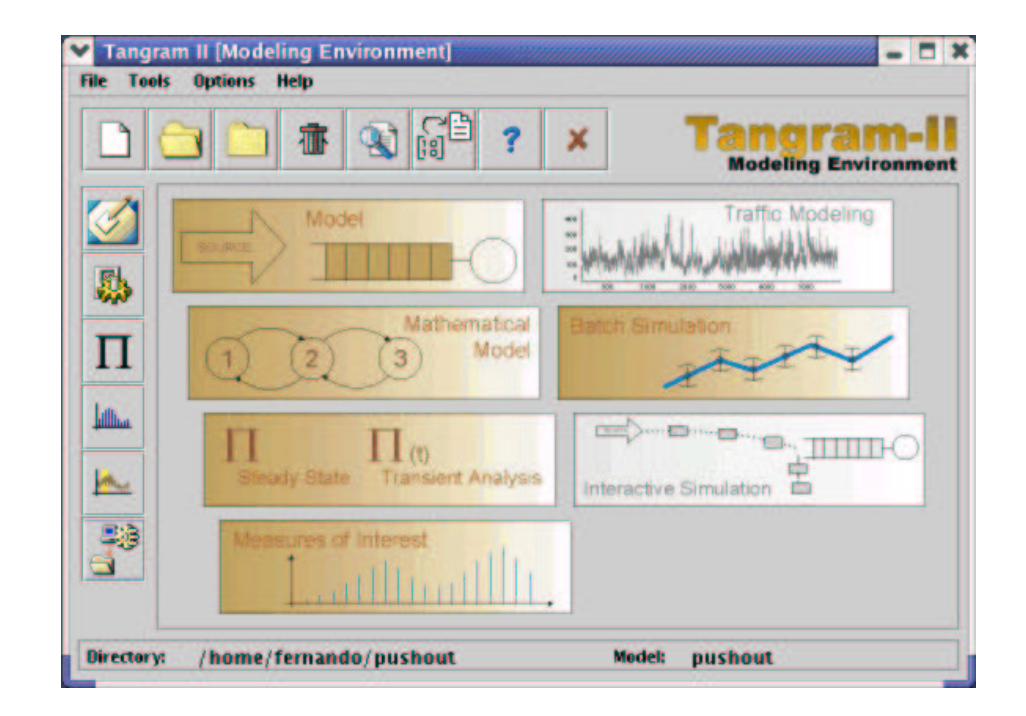

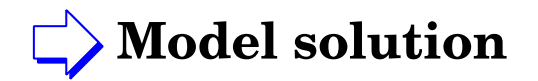

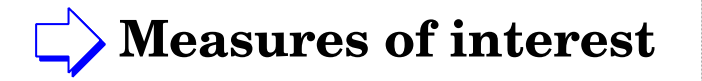

- $\Rightarrow$  Analytic solutions steady state, transient, reward-based
- $\equiv$  Simulation "regular", rare event, fluid, animation

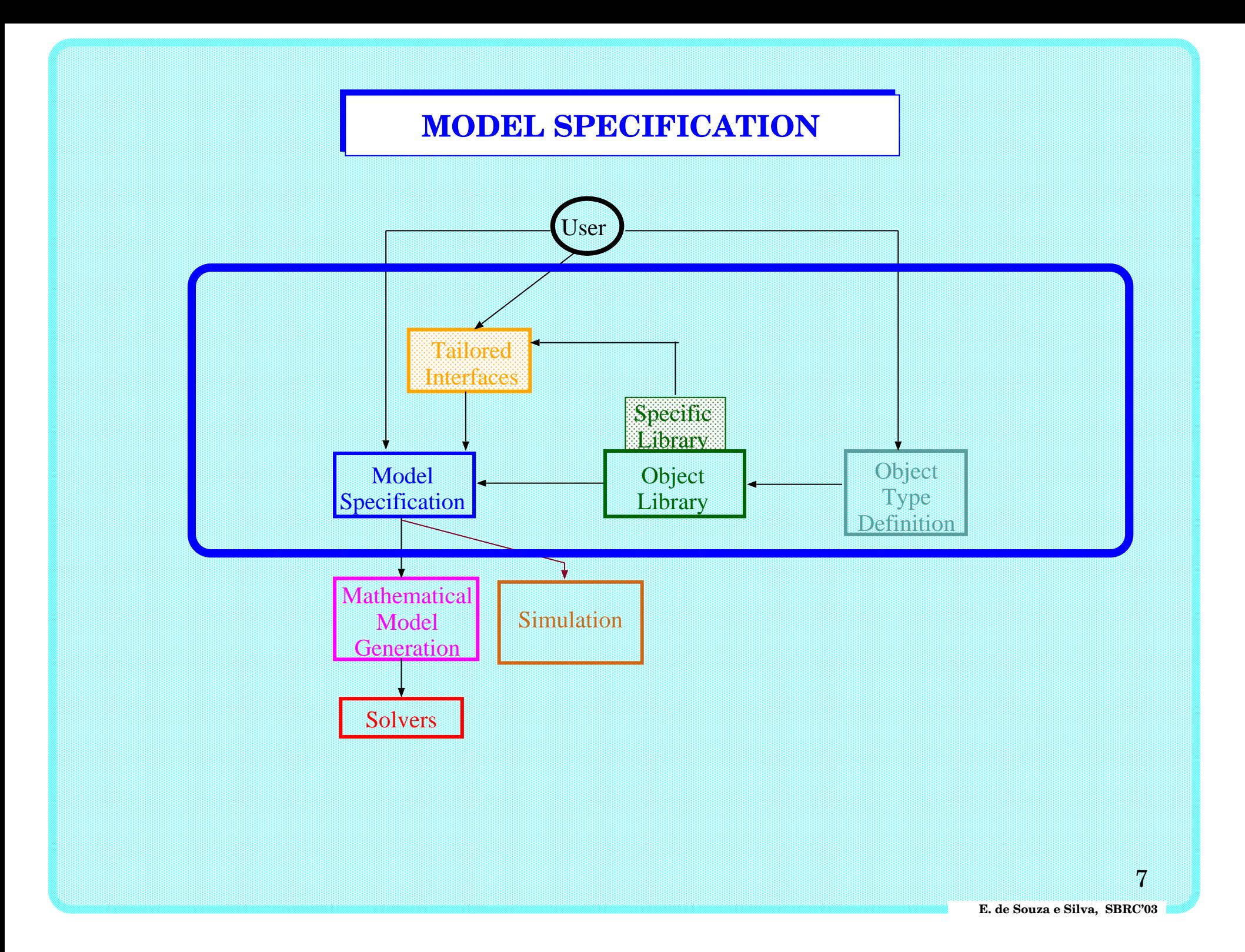

### **MODEL SPECIFICATION**

**Built on the top of TGIF (Tangram Graphics Interface Facility)**

# **Modeling paradigm**

- The system is represented by objects which interact by sending and receiving messages

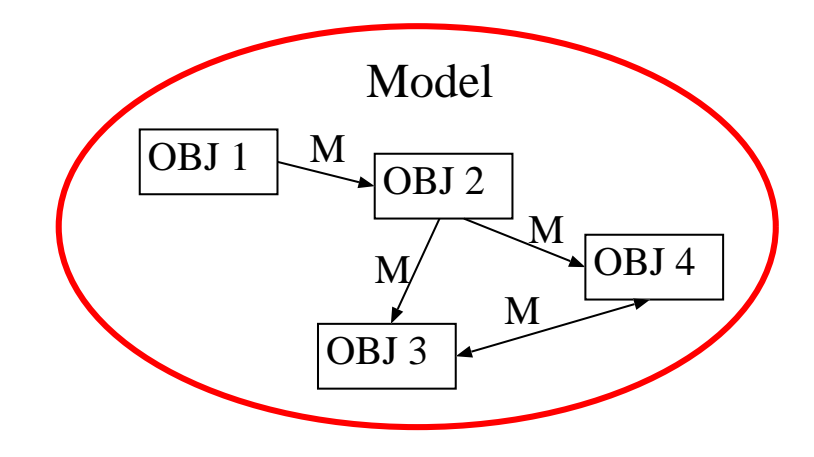

- The state of an object is represented by a set of buckets and the number of balls contained in each one
- The state of an object may be modified by an action that is taken after an event is executed or after receiving a message from another object

 **E. de Souza e Silva, SBRC'03**

#### **EXAMPLE**

Este modelo representa um sistema com duas fontes Poisson e uma fila compartilhada com prioridades de atendimento e mecanismo de push-out.

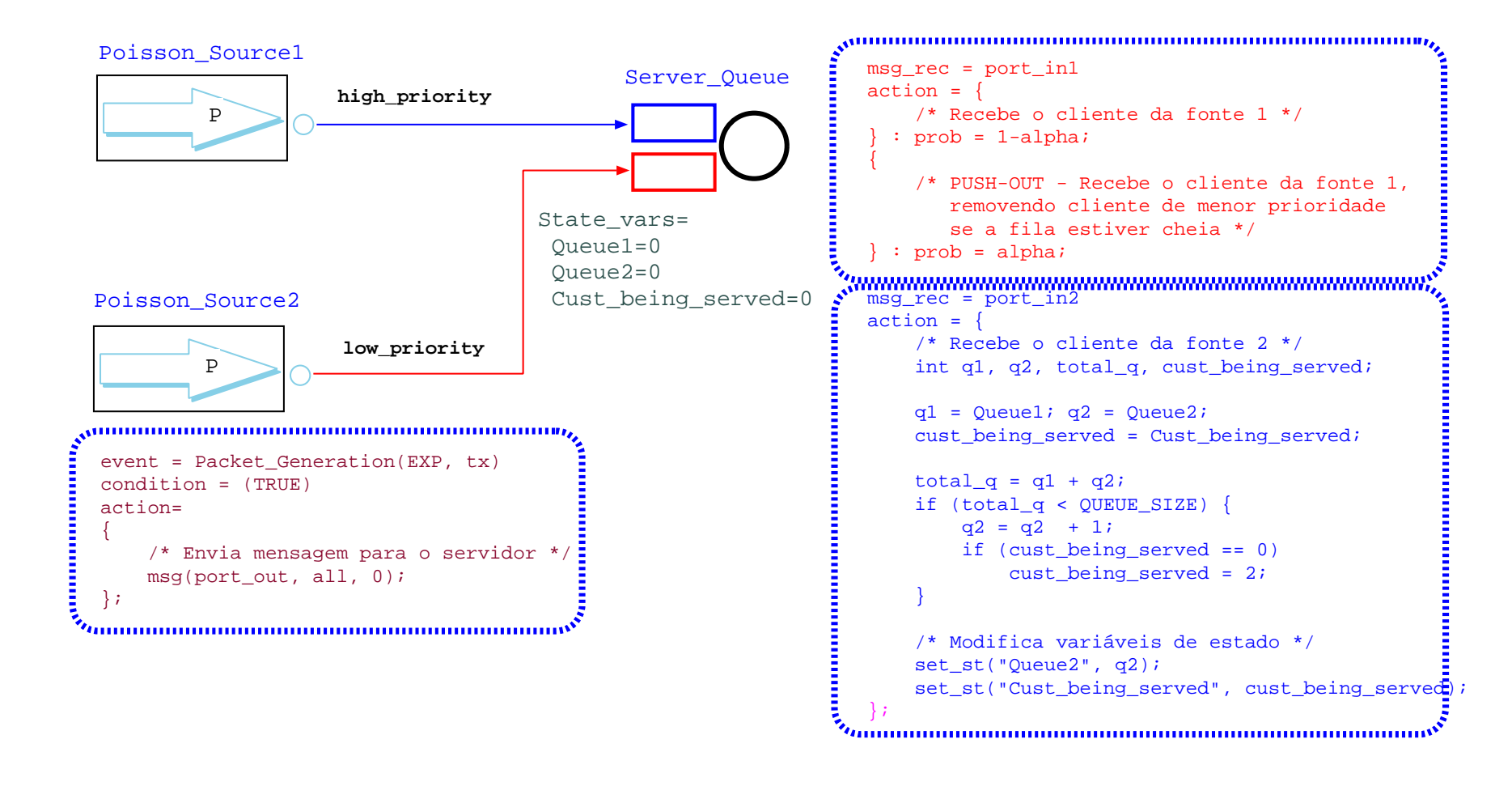

#### **SOLUTION METHODS**

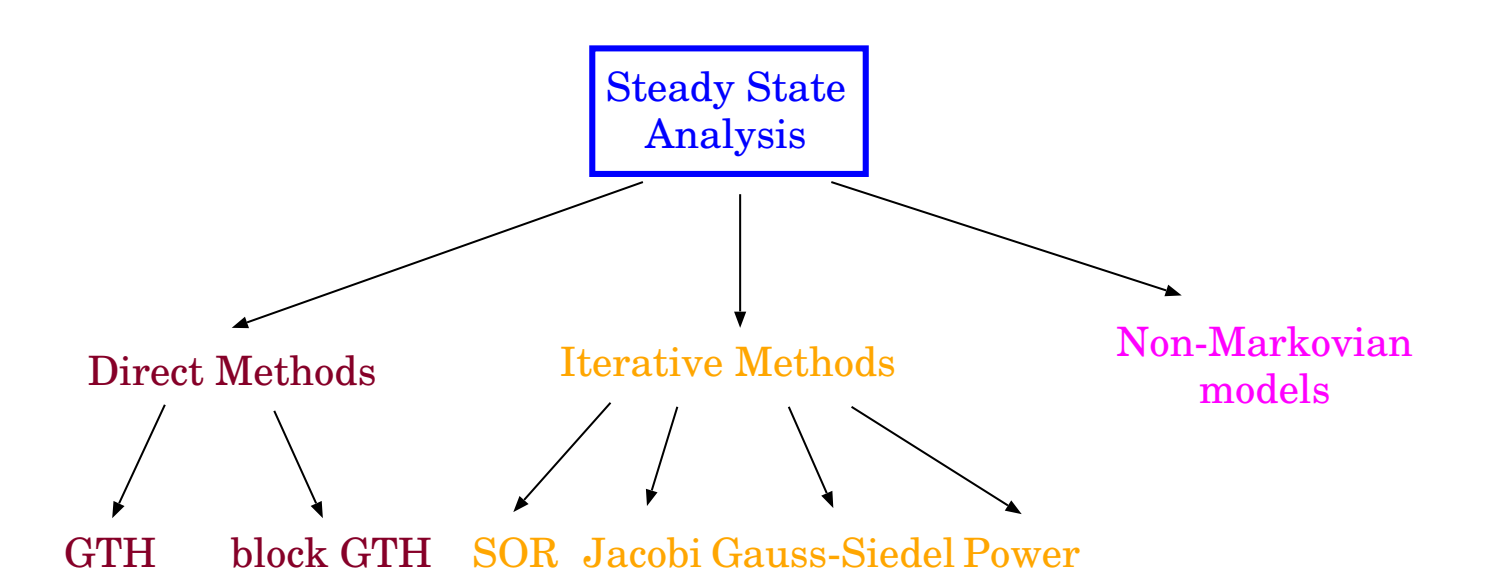

# **SOLUTION METHODS**

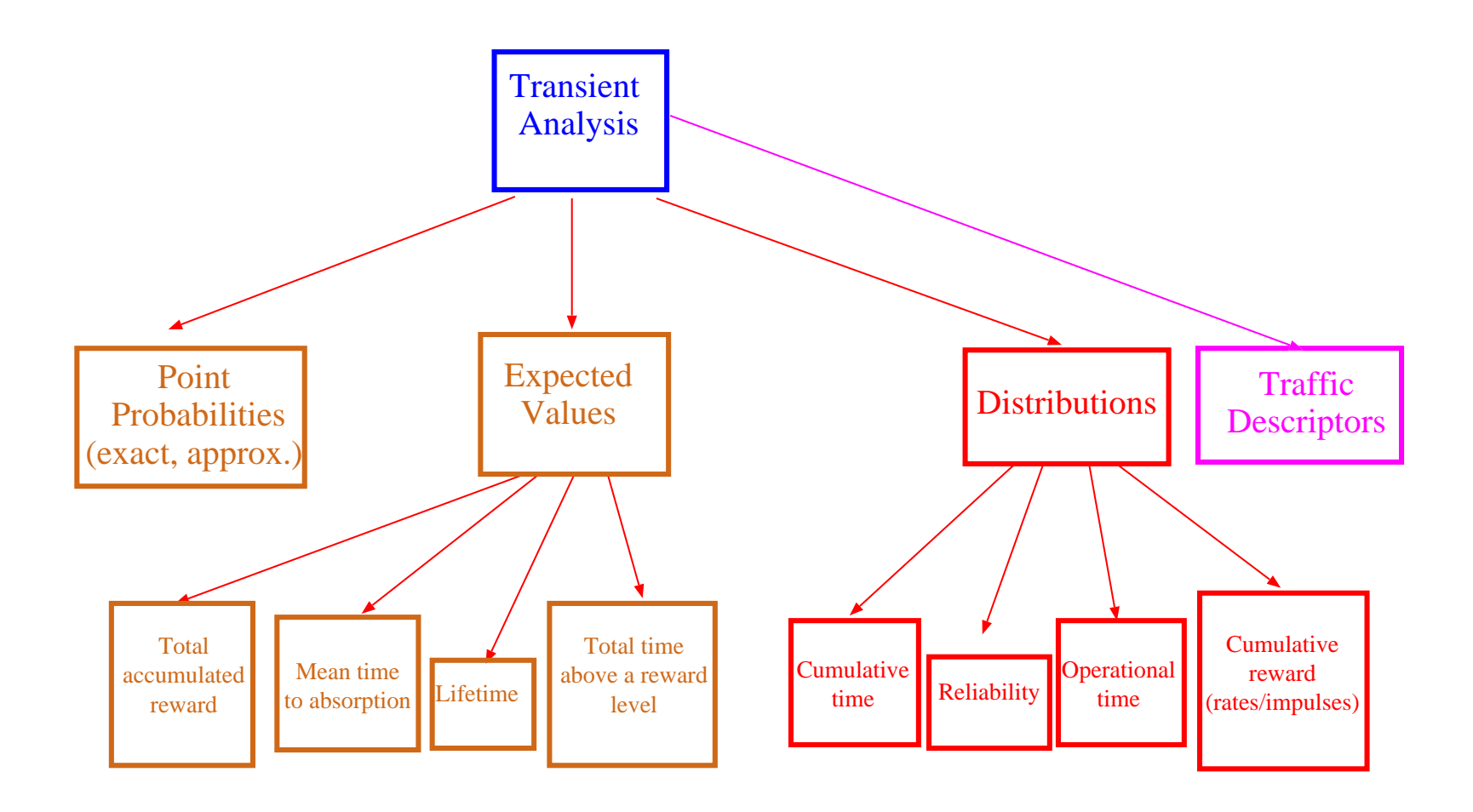

#### **MATRIX VISUALIZATION**

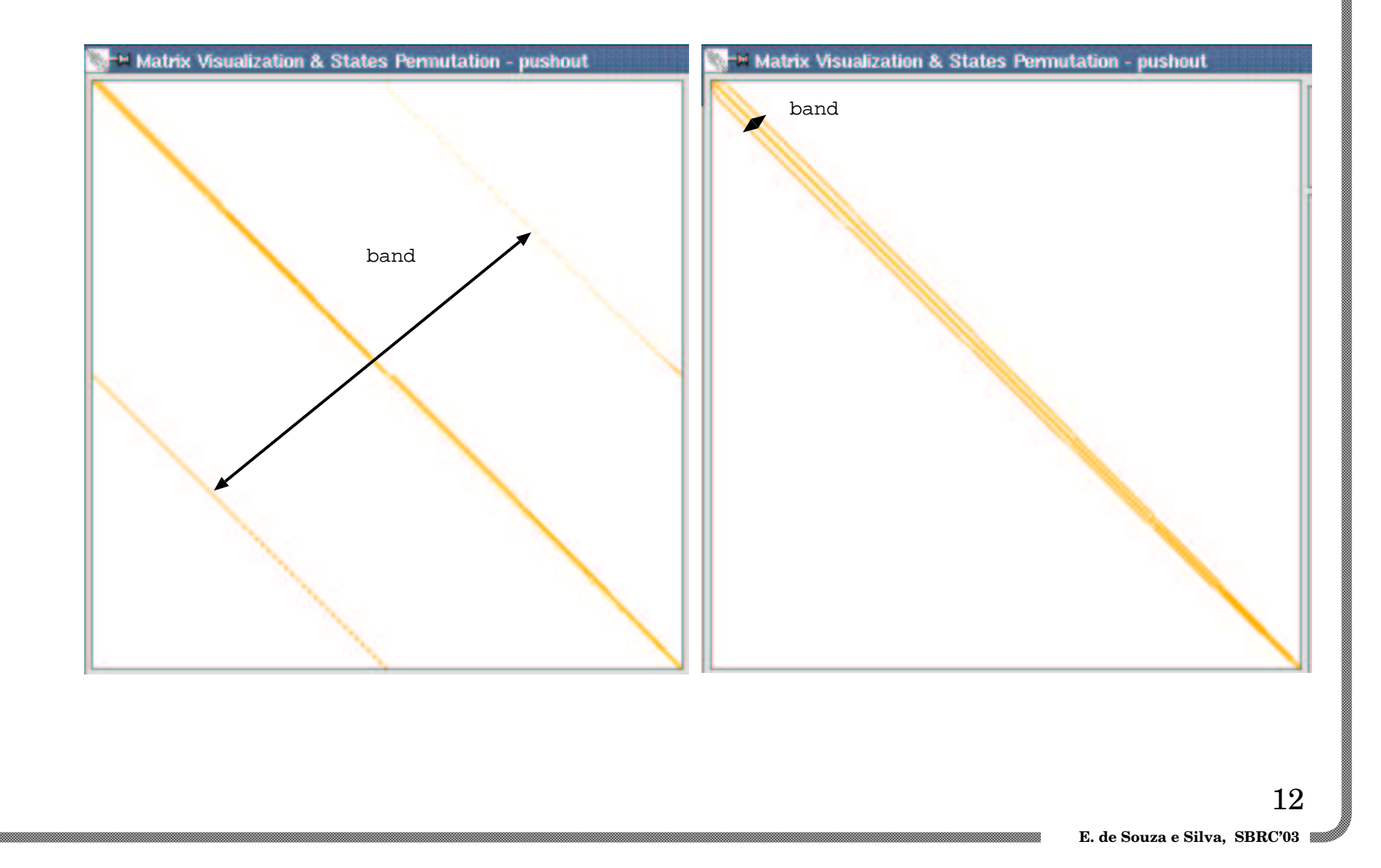

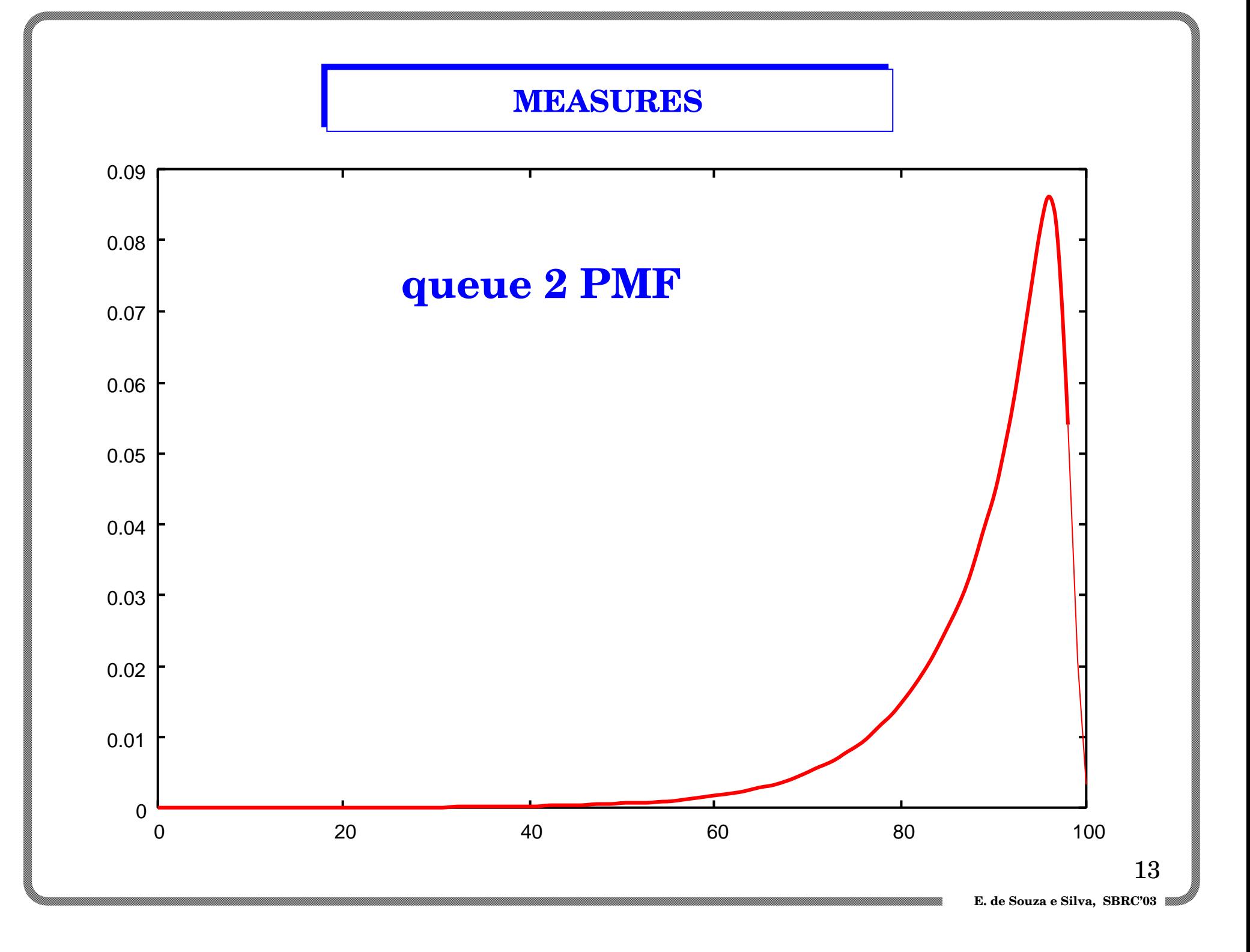

## **SIMULATION**

**Event driven simulation, rare event simulation, fluid simulation**

**Same modeling specification language as analytical modeling + lots of extra features (check model)**

## **Other goodies:**

- $\Rightarrow$  Different stop conditions  $\Rightarrow$  Read from real traces
- $\Rightarrow$  Confidence intervals  $\Rightarrow$  Generate traces
- $\Rightarrow$  Interactive simulation
- $\Rightarrow$  Animation
- 
- 
- $\Rightarrow$  Many distributions (including "long tail" distr.)

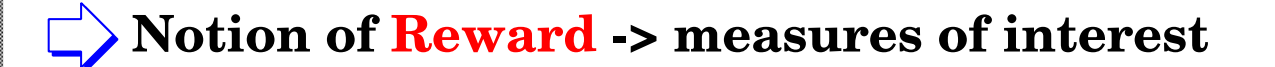

#### **TRAFFIC ENGINEERING**

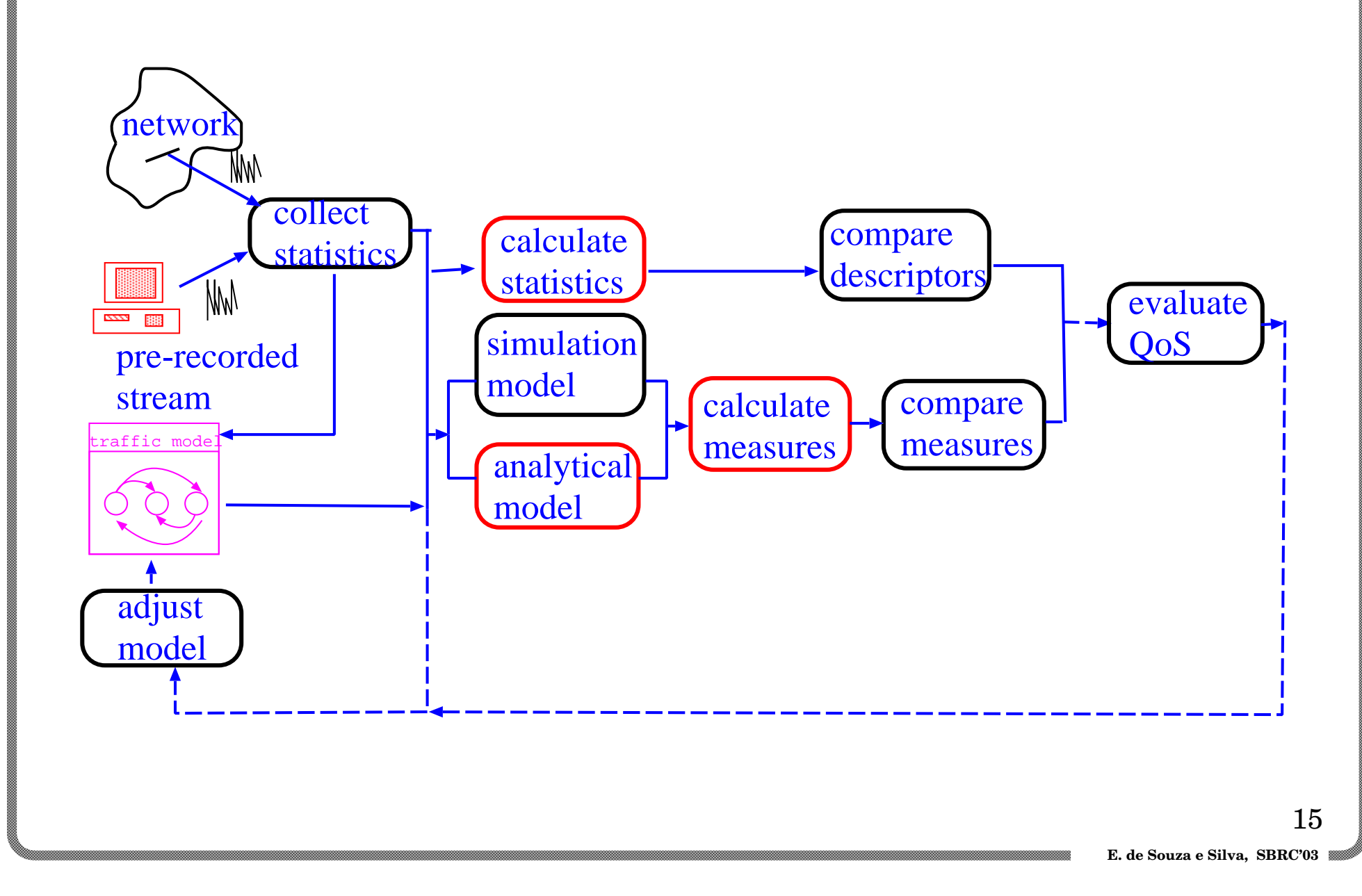

#### **TRAFFIC ENGINEERING**

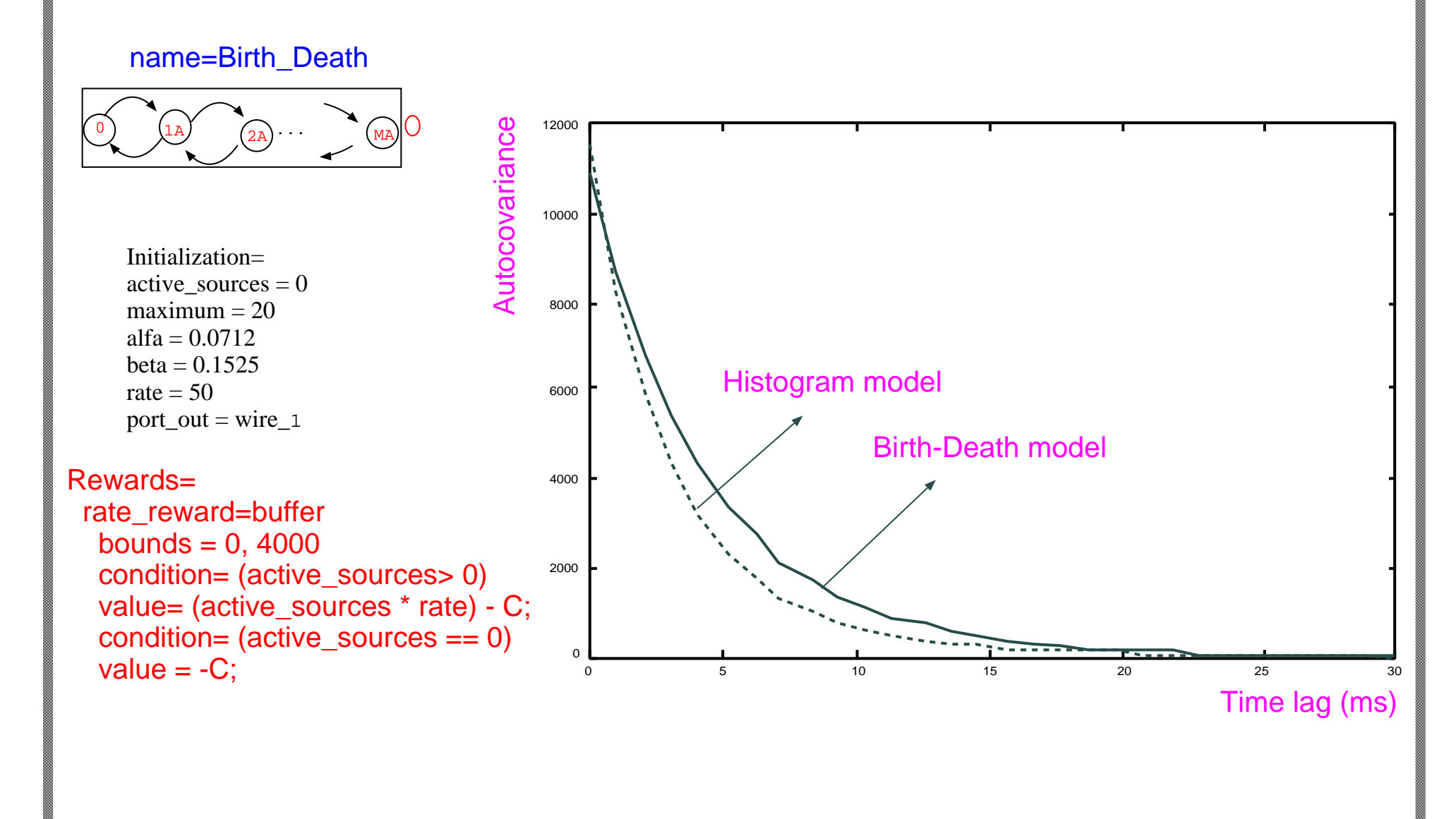

#### **TRAFFIC GENERATION**

**User can specify several traffic models to be generated (CBR, Traffic from models, traffic from traces)**

 $\Rightarrow$  Analytical models

- **□ Burts:** 
	- time between bursts (determ., expon.)
	- number of bytes/burst
	- packet size
	- bursts are transmitted at board nominal rate

#### $\equiv$  Trace file:

- time instant
- rate from the present instant till next
- warning if rate > capacity of the board

# **IP, ATM**

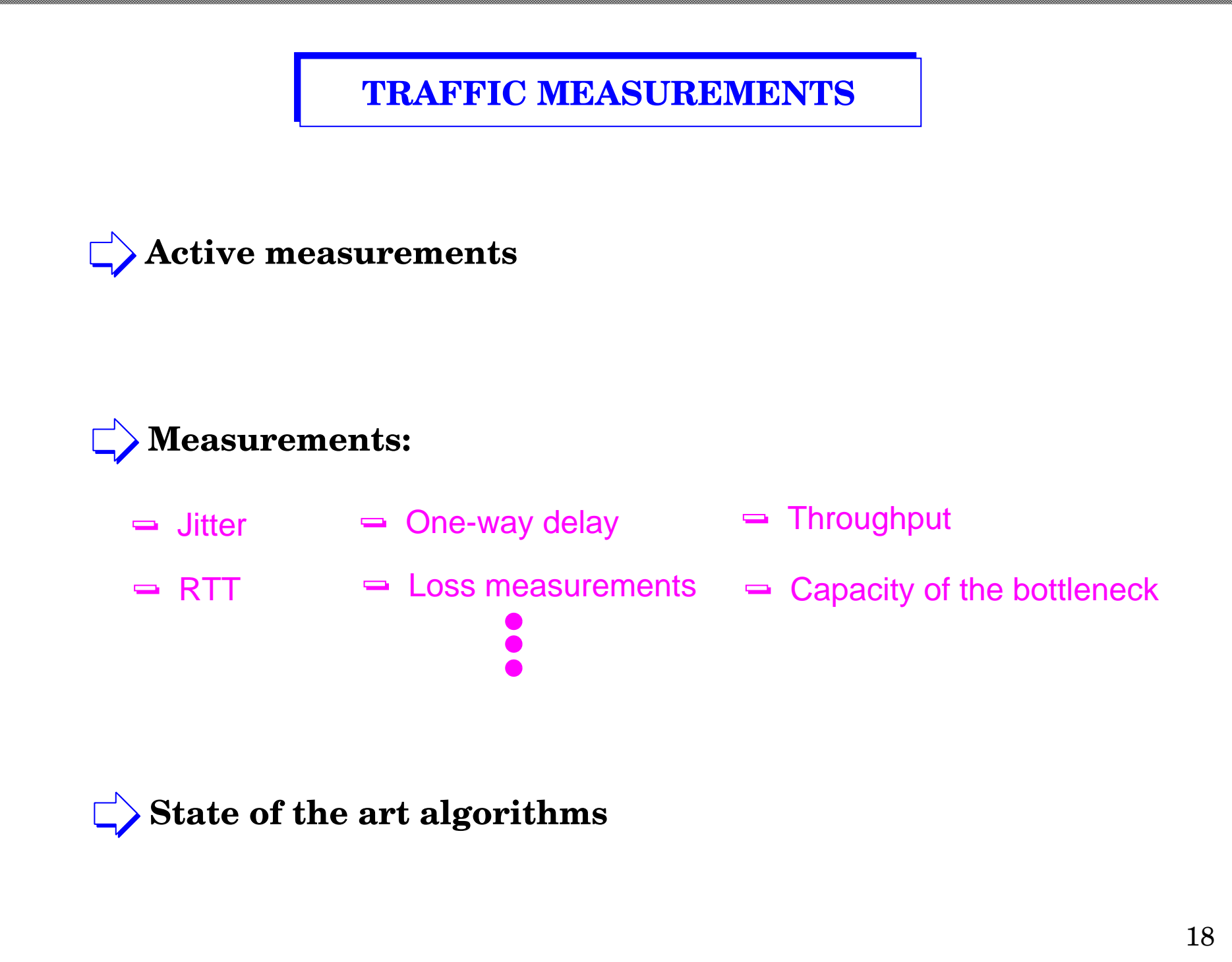

#### **TRAFFIC MEASUREMENTS**

![](_page_18_Figure_1.jpeg)

19

 **E. de Souza e Silva, SBRC'03**

#### INTRODUÇÃO **VIVAVOZ**

## **Routines to collect several statistics:**

- $\Rightarrow$  Jitter (expected value)
- **□ number of consecutive packet losses** 
	- number of packets received between losses
	- packets out of order
- number of packets received between losses
- $\Rightarrow$  packets out of order

**Novel efficient algorithm for recovering lost packets**

# **VVD**

**Experimentation (active measurements) -> traffic generation**

**Modular design -> include new modules**

![](_page_20_Figure_0.jpeg)

#### INTRODUÇÃO **WRAP-UP**

**A LOT of stuff We just scratched the surface Modeling + traffic engineering + measurements + tools SEE DEMO www.land.ufrj.br**  $\Box$ > Detailed manual, many examples, ...

 **E. de Souza e Silva, SBRC'03**